Director: Ing. Mario Spinosa

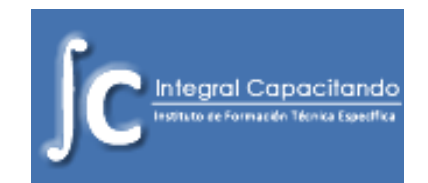

# **Operador de PC avanzado**

### **Destinatarios**

El mercado laboral actual exige personas cada vez mas calificadas en el uso de las herramientas informáticas ya que las mismas facilitan y optimizan el trabajo en todos los niveles de una organización.

Los contenidos planteados en esta propuesta de capacitación están dirigidos a quienes ya posean conocimientos en el manejo de PC.

Mediante la implementación de la misma podrán especializarse en su empleo, adquirir nuevas herramientas, potenciar e intensificar su uso.

## **Temario:**

- Windows 7
	- $\triangleright$  Entorno de Windows 7
	- $\triangleright$  Gadgets de Windows 7
	- Configuración de la pantalla, barra de inicio, etc.
	- $\triangleright$  Administrar usuarios del sistema operativo
	- $\triangleright$  Instalar o desinstalar aplicaciones
	- Mantenimiento preventivo y correctivo para el buen funcionamiento del ordenador
	- $\triangleright$  Moverse dentro de una red y compartir recursos

### Word 2007 avanzado

- $\triangleright$  Tabla de contenidos, notas e índices
- Combinar correspondencia
- $\triangleright$  Hipervínculos
- $\triangleright$  Plantillas
- Introducción a macros en Word
- $\triangleright$  Protección del archivo y generar archivo pdf
- Excel 2007 avanzado
	- $\triangleright$  Editar datos y estructura
	- $\triangleright$  Tablas en Excel
	- $\triangleright$  Formato condicional
	- $\triangleright$  Ordenar y filtrar
	- $\triangleright$  Subtotales
	- Funciones Lógicas , de Texto y Búsqueda
	- Gráficos avanzados
	- Tablas y gráficos dinámicos

# **INTEGRAL CAPACITANDO**

Instituto de Formación Técnica Específica

Director: Ing. Mario Spinosa

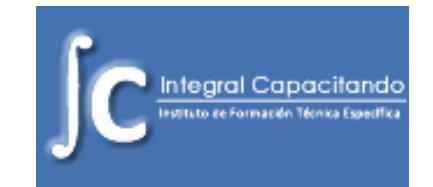

- $\triangleright$  Seguridad y protección de archivos
- > Introducción a macros en Excel
- Introducción a Access 2007
	- Concepto de base de datos
	- Diseño de base de datos
	- $\triangleright$  Consultas simples mediante asistente
	- $\triangleright$  Formularios
- Outlook 2007
	- Configurar cuentas de correo electrónica
	- $\triangleright$  Calendario, tareas y contactos
	- $\triangleright$  Firma digital

**Duración:** 48 hs. Reloj / 72 hs. Cátedras (3 meses con 2 jornadas semanales)